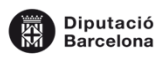

# **PORTÀTILS**

Adobe Acrobat Reader Visionar documents en pdf Adobe Digital Editions 4.5 Visionar llibres electrònics Adobe Flash Player Visionar Ilibres electrònics Audacity 2.1.3 Editar arxius de so Format Factory 3.8.0 Convertidor de formats Gimp 2.8.14 Editar fotografies Google Earth 7.1.5 Visionar mapes i atles Infra Recorder 0.53 Gravació de DVDs Java 8.141 **Lenguatge extensió** Izarc 4.1.7 Compressor rar Microsoft Office 2013 Suite Ofimàtica Open Office 4.1.2 Suite Ofimàtica Microsoft Silverlight 5.1.40728.0 Visionar animacions web PDF Creator 2.2 Crear fitxers pdf Scratch 1.4 Edició de fotogrames VLC 2.2.1 Reproductor multimèdia Windows Media Player Reproductor multimèdia Windows Movie Maker 2012 Edició de vídeos Pinnacle Videospin 2.0 Creació de vídeos

Skype 7.14.64 Trucades i xats gratuïts Virtual Magnifying Glass Lupa virtual Infrarecorder 0.53 Gravació de DVDs i Cds Internet Explorer 11.0.9600 Navegació per Internet

# **Nom del programa Objectiu / Finalitat**

# **ACTIC**

Abiword 2.8.6 Processador de textos Picasa 3.9.140 Gestor d'imatges BS Player 2.70 Reproductor multimèdia Da Vinci 1.2 Extreure fotografies Gnumeric 1.10.16 Full de càlcul MySQL Workbench 6.3.4.0 Creació de bases de dades Thunderbird Correu electrònic

Full1

**EIII Biblioteques**<br>**III E** de L'Hospitalet

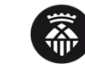

### .<br>Ajuntament de L'Hospitalet

# **Nom del programa Objectiu / Finalitat**

Quick Time 7.7.9 Reprodueix arxius multimèdia Realplayer SP 18.1.2.175 Reprodueix arxius multimèdia Programa gravació web camp Cyberlink Youcam 4.2.1.6708 Afegir efectes visuals a les captures web Windows DVD Maker Combinació vídeos, fotografies i àudio Visor XPS Crear documents amb incorporació de metadades

FreeRip Converter 4.8.0 Conversió d'un CD d'àudio a MP3 UFRaw Edició d'imatges de càmeres digitals

# Full1

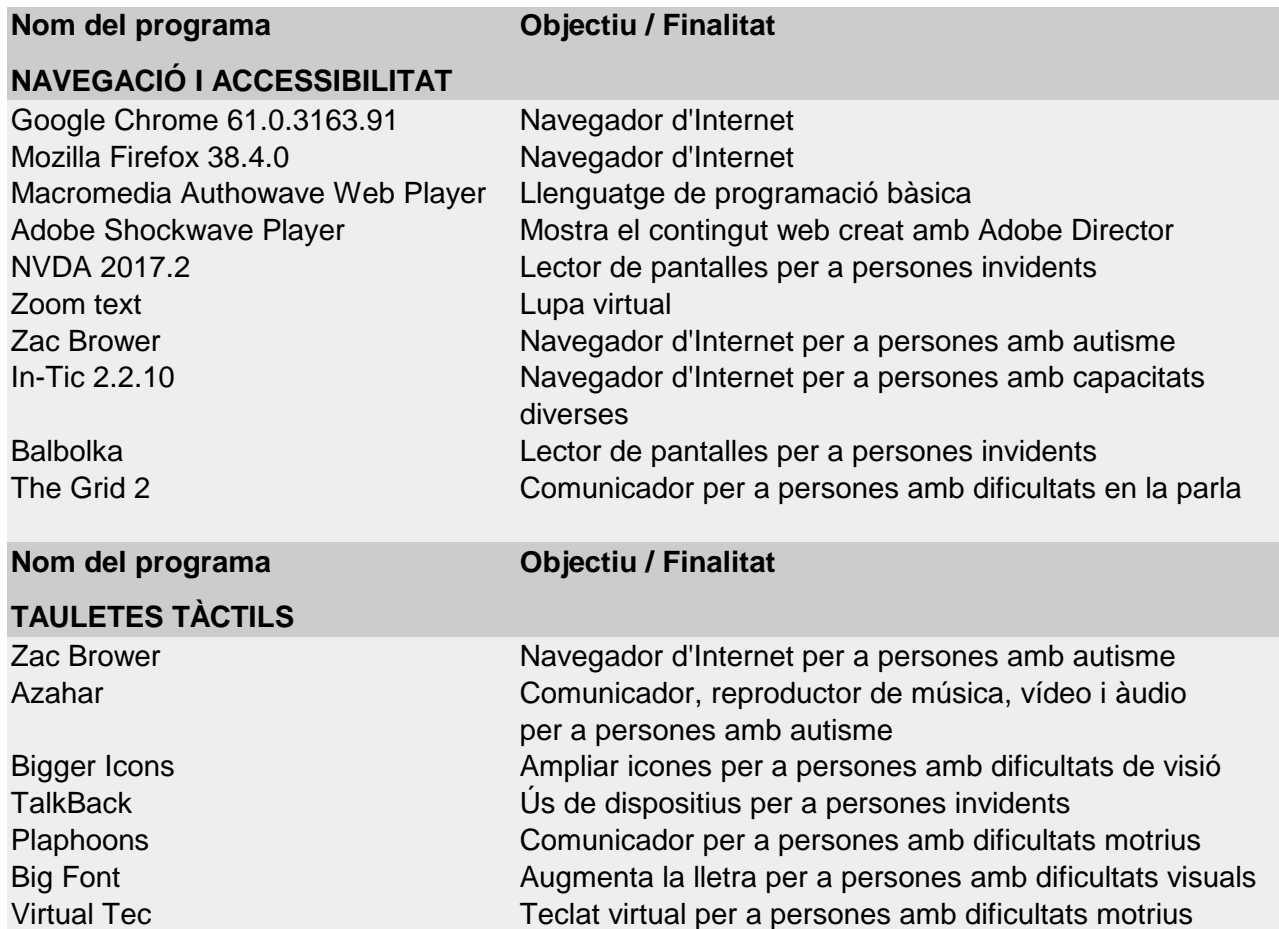